BỘ GIÁO DỤC VÀ ĐÀO TAO TRƯỜNG ĐẠI HỌC KINH TẾ QUỐC DÂN CỘNG HÒA XÃ HỘI CHỦ NGHĨA VIỆT NAM Độc lập – Tự do – Hạnh phúc

-------------------

-----------------------------------

## **ĐỀ CƯƠNG CHI TIẾT HỌC PHẦN CHƯƠNG TRÌNH CỬ NHÂN QUẢN LÝ CÔNG VÀ CHÍNH SÁCH BẰNG TIẾNG ANH (E-PMP)**

TRÌNH ĐỘ ĐÀO TẠO: ĐẠI HỌC LOẠI HÌNH ĐÀO TẠO: CHÍNH

#### QUY

### **1. THÔNG TIN CHUNG**

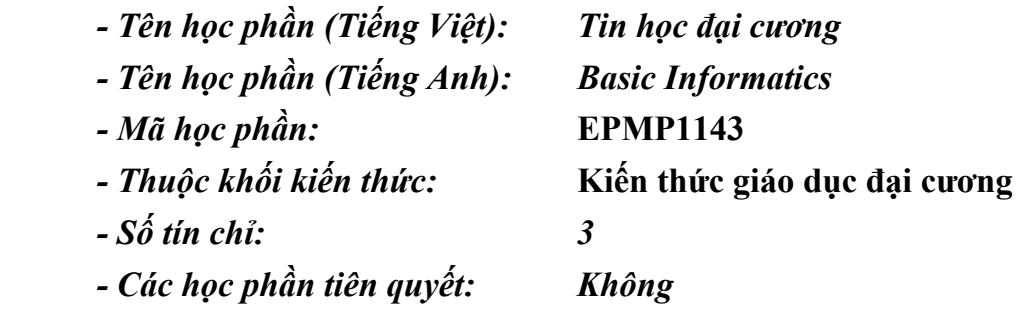

#### **2. BỘ MÔN PHỤ TRÁCH:** *Bộ môn Quản lý kinh tế*

### **3. MÔ TẢ HỌC PHẦN**

Học phần cung cấp cho sinh viên kiến thức cơ bản về hệ thống máy tính, các phần mềm ứng dụng và các kỹ năng thực hành trên máy tính giúp sinh viên cải thiện hiệu quả làm việc cá nhân và hiệu suất kinh doanh. Cụ thể, học phần này giúp sinh viên học cách sử dụng Internet, Windows, và Office 365 với các ứng dụng điển hình là xử lý văn bản, xử lý trình chiếu, xử lý bảng tính và quản trị cơ sở dữ liệu.

Các chủ đề chính sẽ được đề cập như sau:

- Giới thiệu về hệ thống máy tính & mạng máy tính, hệ điều hành Windows, và Ofice 365
- Sử dụng phần mềm soạn thảo văn bản Word
- Sử dụng phần mềm xử lý trình chiếu PowerPoint
- Sử dụng phần mềm xử lý bảng tính Excel
- Sử dụng phần mềm quản trị cơ sở dữ liệu Access

#### **4. TÀI LIỆU THAM KHẢO**

#### **Giáo trình bắt buộc**:

Robert T. Grauer (Author), MaryAnne Poatsy (Author), Michelle Hulett (Author), Cynthia Krebs (Author), Keith Mast (Author), Keith Mulbery (Author), Lynn Hogan (Author), *Exploring Microsoft Office 2010*,Volume 2 1st Edition

**Tài liệu khác:** Không

**Phần mềm sử dụng:** Microsoft Office 2010/ Office 365

### **5. MỤC TIÊU HỌC PHẦN:**

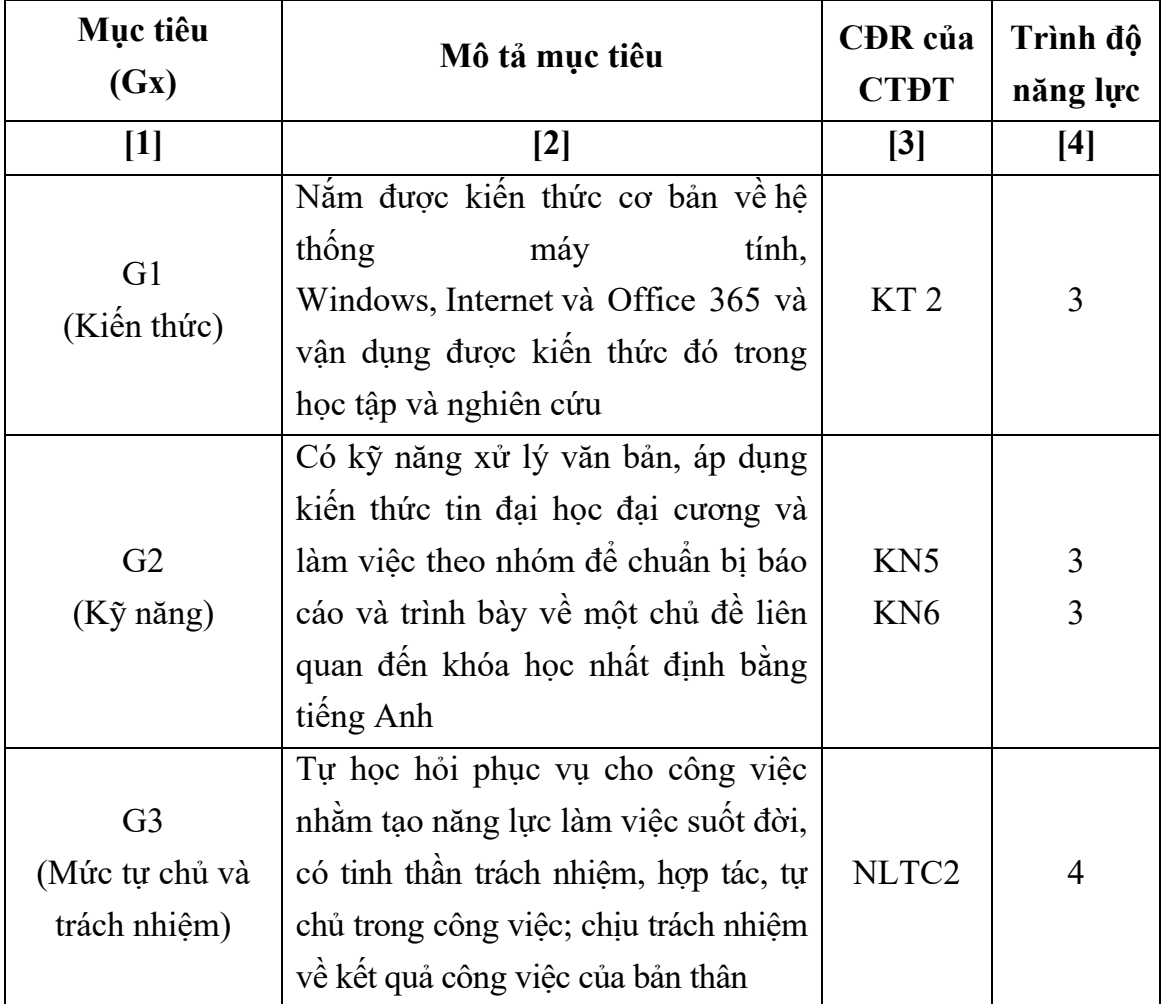

#### **6. CHUẨN ĐẦU RA HỌC PHẦN**

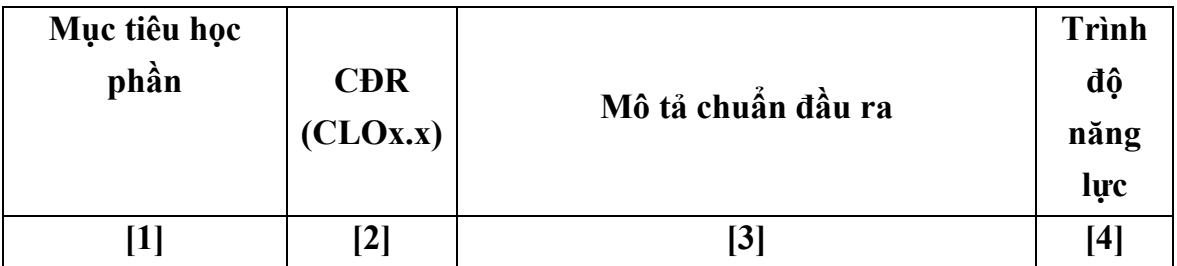

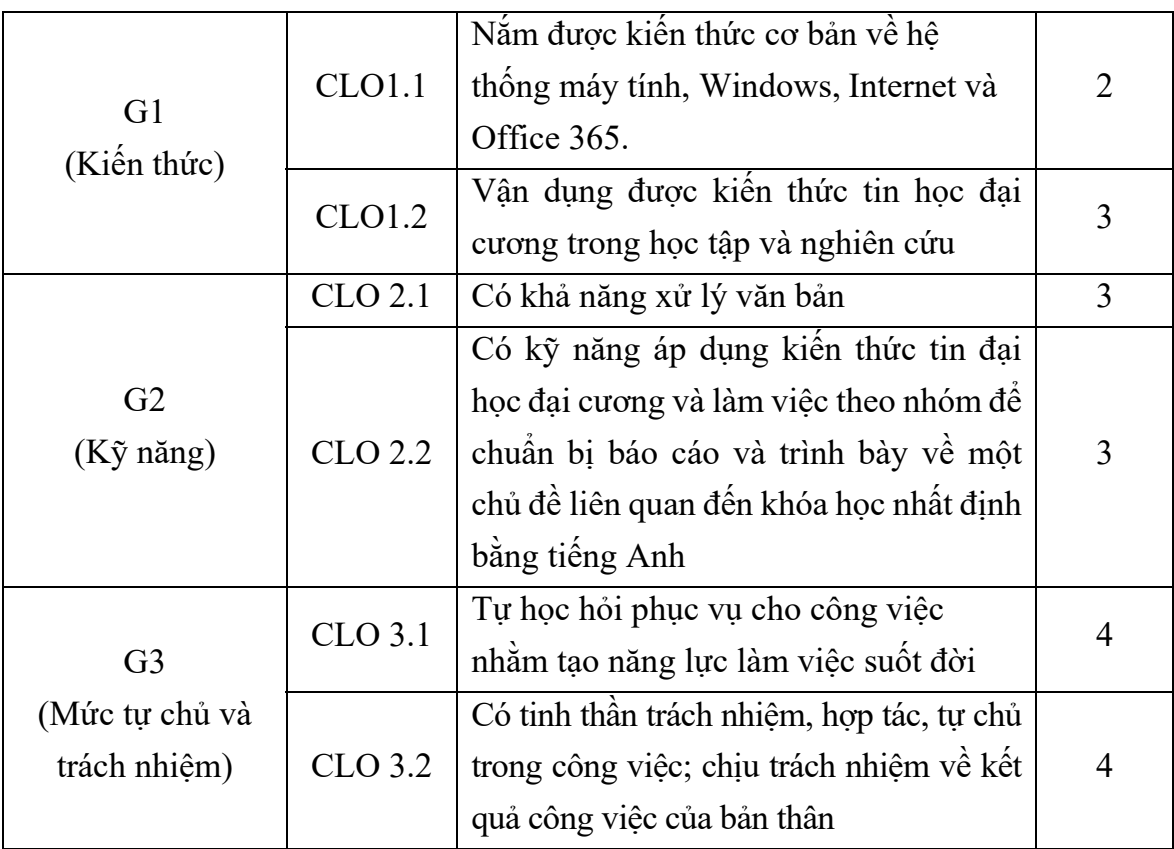

# **7. ĐÁNH GIÁ HỌC PHẦN**

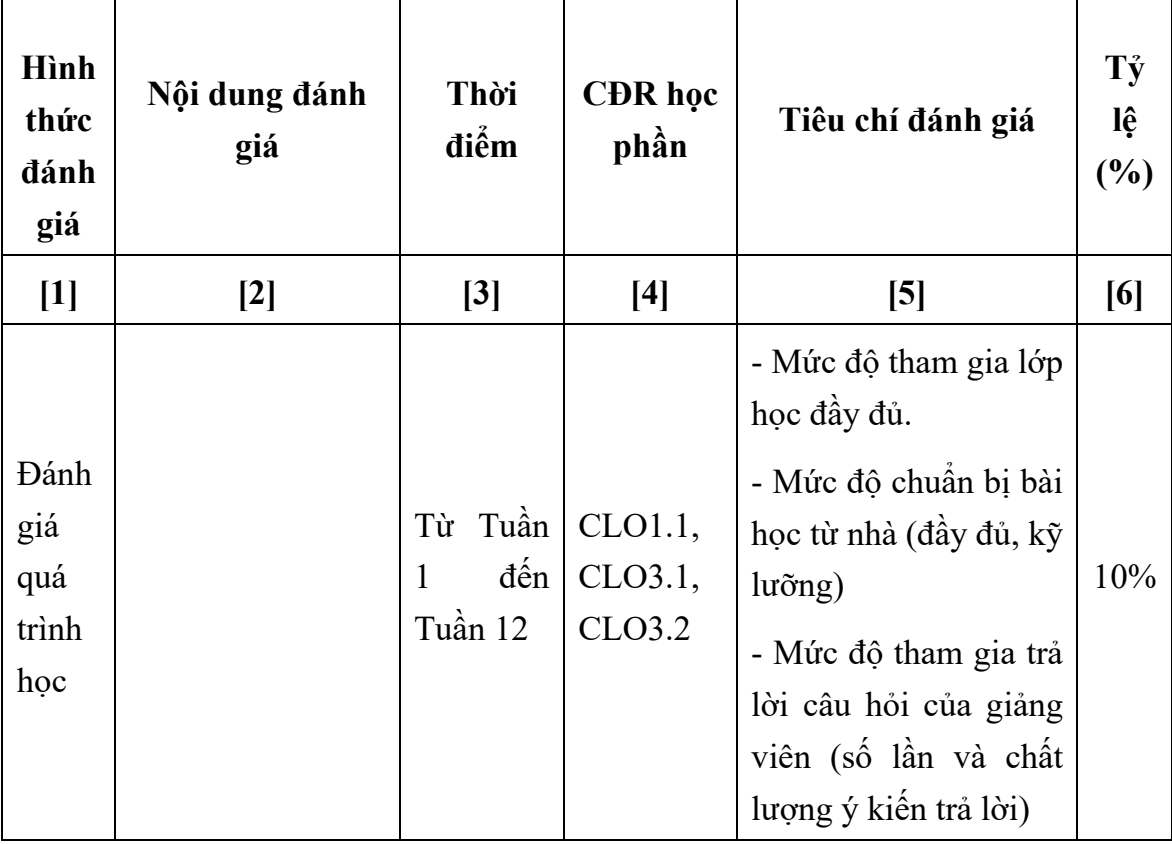

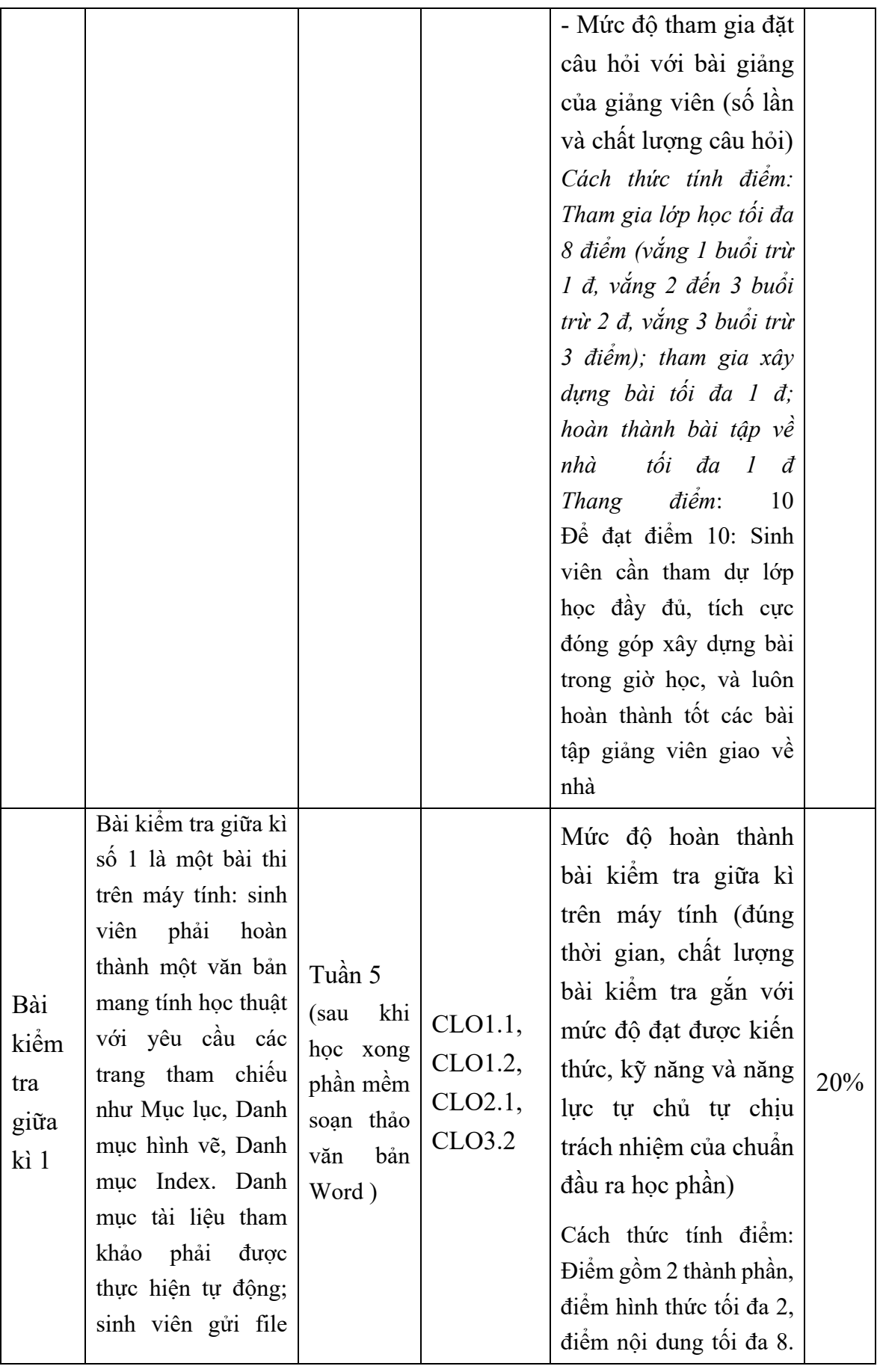

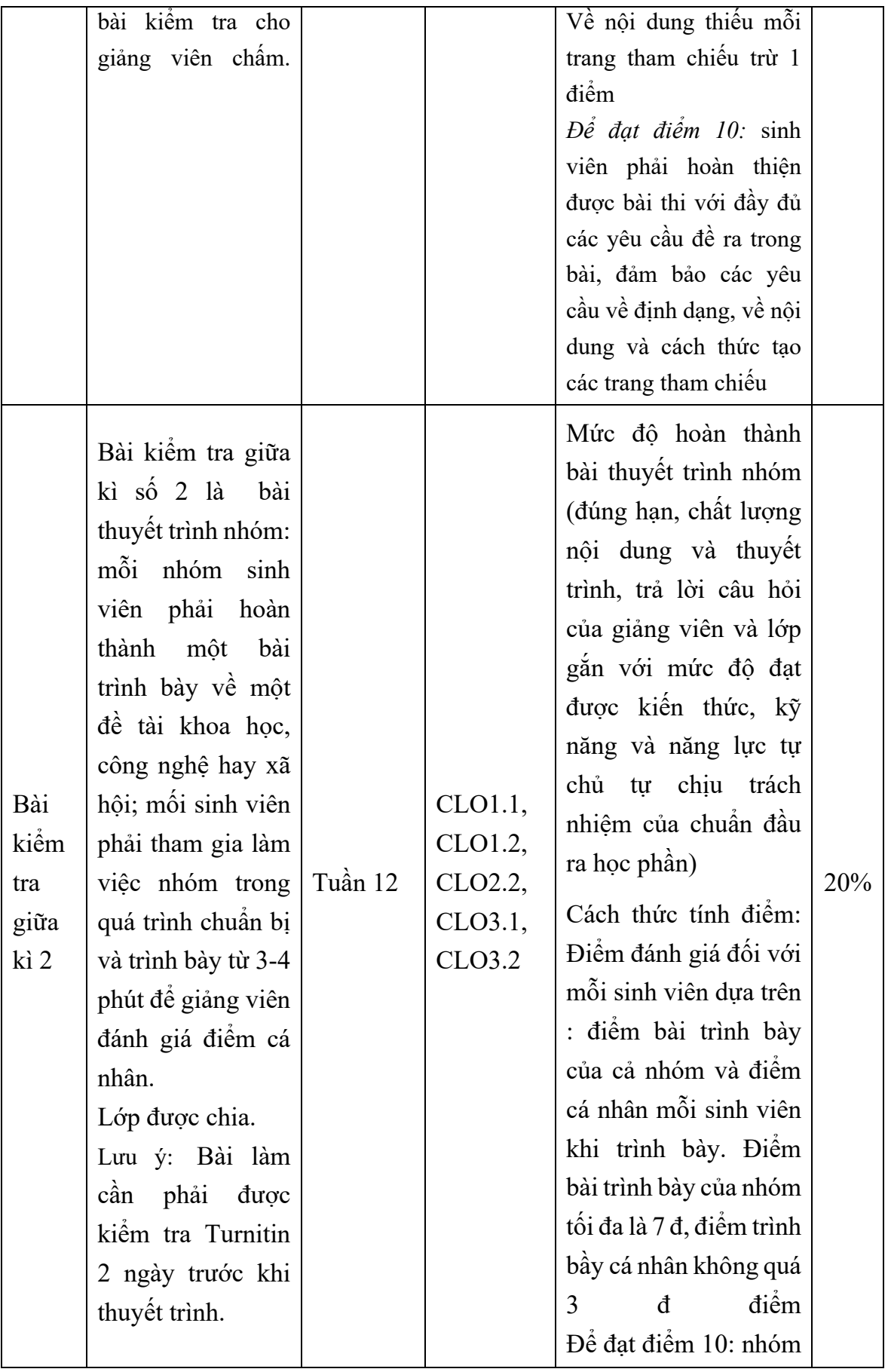

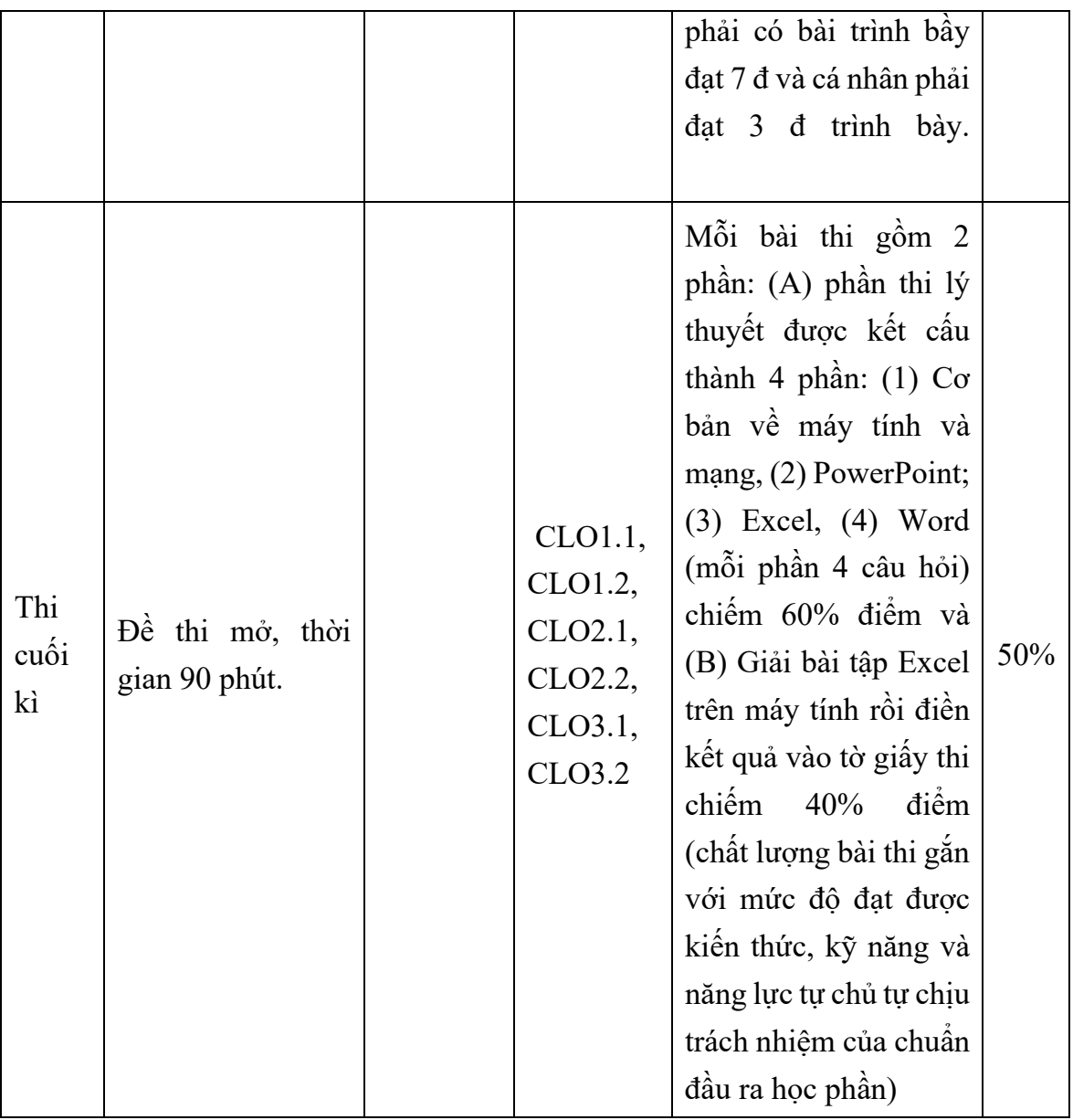

\*Học phần sử dụng phần mềm turnitin để đánh giá tính liêm chính trong học thuật

## **8. KẾ HOẠCH GIẢNG DẠY**

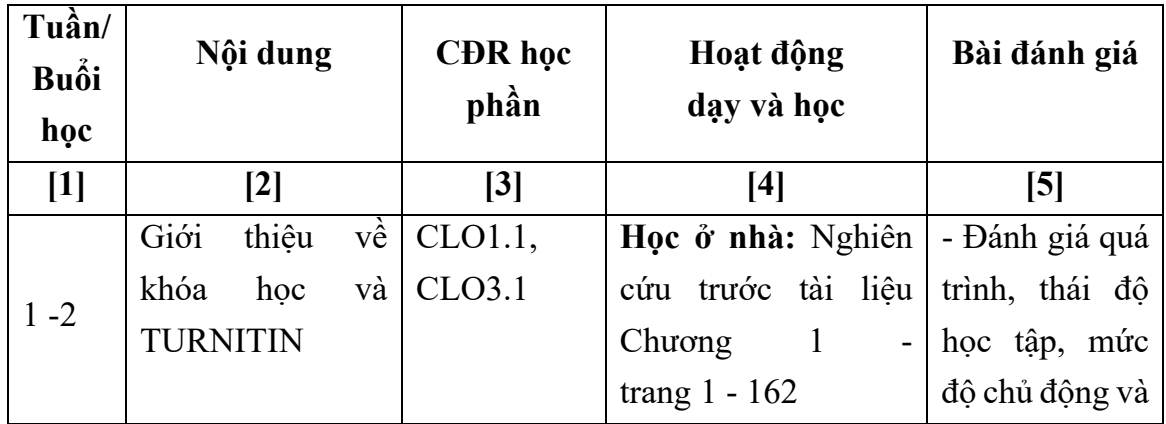

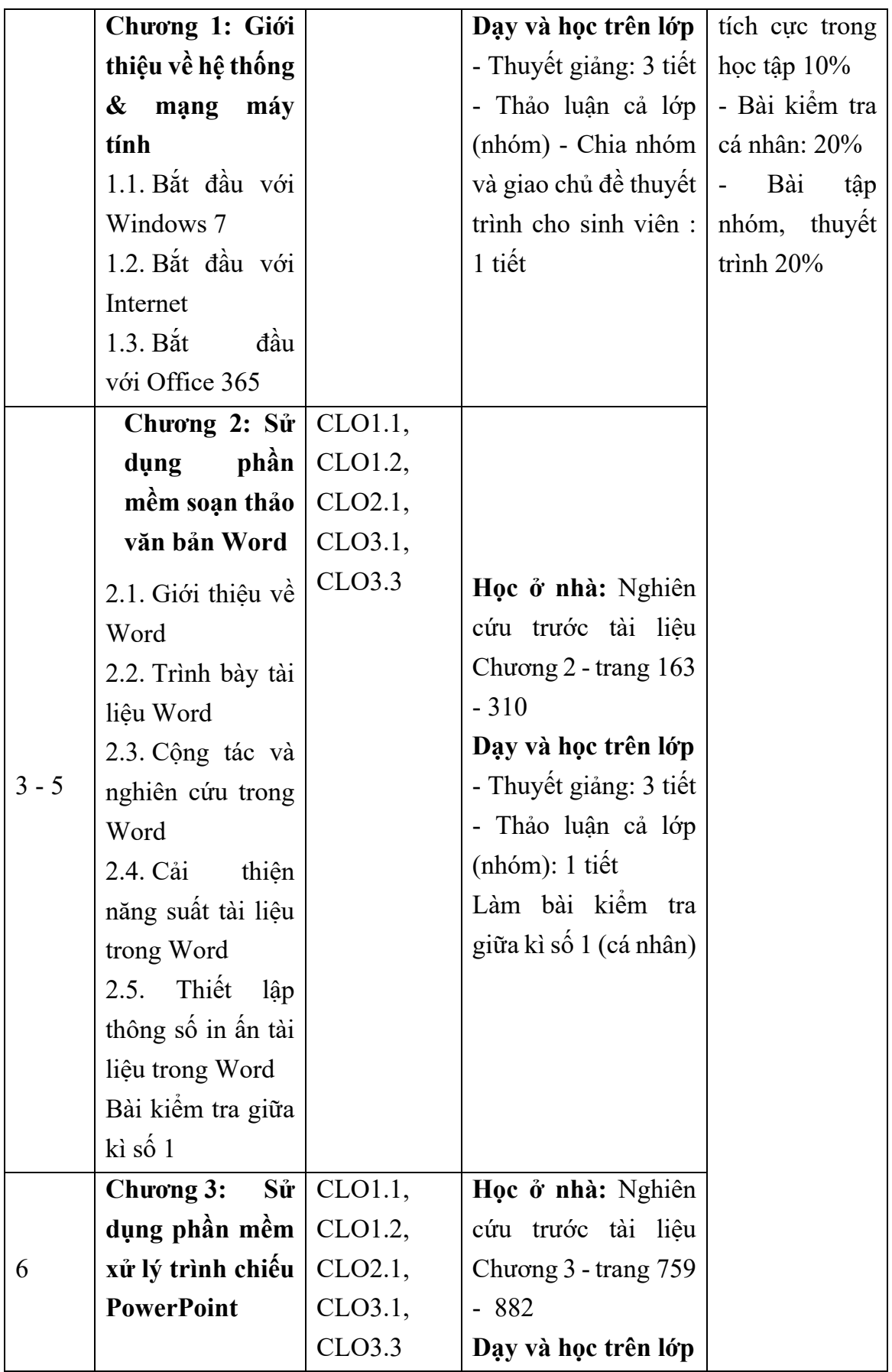

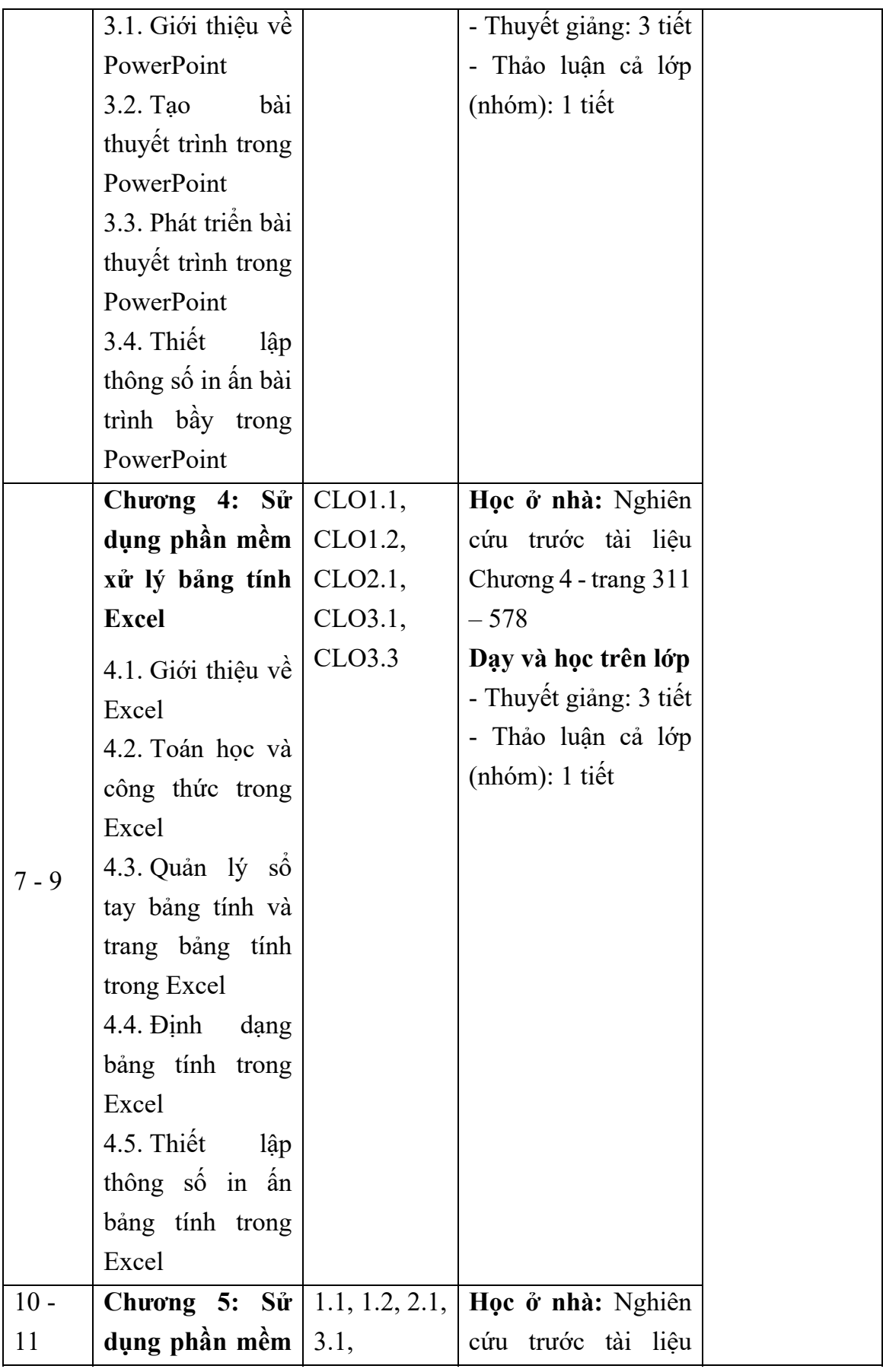

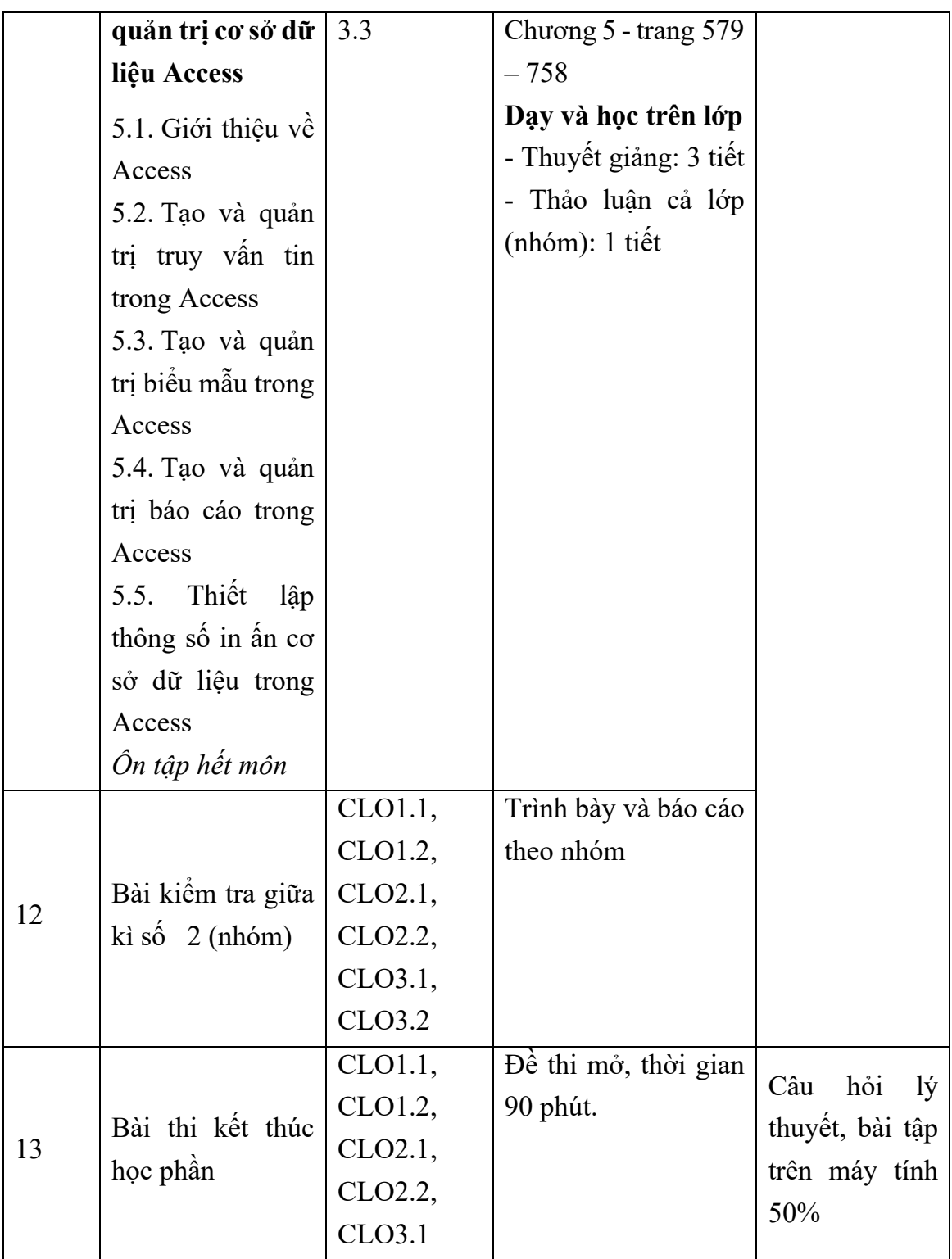

# **9. QUY ĐỊNH CỦA HỌC PHẦN**

#### **9.1 Tham gia lớp học**

- Sinh viên có trách nhiệm tham dự đầy đủ các buổi học. Trong trường hợp nghỉ học do lý do bất khả kháng thì phải có giấy tờ chứng minh đầy đủ và hợp lý.

- Sinh viên có trách nhiệm chủ động nghiên cứu tài liệu, chủ động chuẩn bị bài học trước khi đến lớp theo hướng dẫn và yêu cầu của giảng viên

- Điểm tham gia lớp học sẽ được dựa trên việc tham gia lớp học chung, đóng góp trong lớp và tuân thủ các quy tắc của lớp được mô tả dưới đây. Tham gia lớp học kém, ít đóng góp trong lớp hoặc không tuân thủ nội quy lớp sẽ dẫn đến điểm tham gia lớp kém. Học phần này chỉ có 1 lần/ 1 tuần, nhưng có rất nhiều kiến thức sẽ được đề cập và truyền thụ nhằm phát huy tối đa tiềm năng thành công của người học tại EPMP và trong cuộc sống sau khi ra trường. Do đó, nếu sinh viên vắng nhiều hơn 20% tổng số buổi học (dù có hoặc không có lý do) sẽ đều bị coi là trượt môn học.

Sinh viên được phép làm bài thi cuối kì khi tham dự hơn 80% tổng số buổi học và nộp bài tập cá nhân và bài tập nhóm đúng thời hạn

Về trao đổi giữa giảng viên và sinh viên: Khuyến khích sinh viên tham gia thảo luận, phản hồi trực tiếp với giảng viên về nội dung học phần, phương pháp dạy và học, tài liệu giảng dạy và đọc. Giảng viên cũng khuyến khích sinh viên phản hồi về hình thức, phương pháp và nội dung kiểm tra, đánh giá kết quả học tập của sinh viên. Sinh viên có thể giao trao đổi với giảng viên trên lớp, trong giờ hành chính hoặc qua email. Những thông tin phản hồi của sinh viên có giá trị góp phần nâng cao chất lượng dạy và học của học phần

#### **9.2 Nội quy lớp**

- Đến đúng giờ và ngồi sẵn sàng trong lớp để giờ học có thể bắt đầu. Nếu sinh viên đến muộn, sử dụng cửa sau. Lưu ý rằng lớp học này chỉ dành cho sinh viên có trong danh sách chính thức của lớp học phần. Khách mời có thể tham dự nếu được sự chấp thuận của giảng viên

- Hãy chuẩn bị trước khi đến lớp - đọc các bài đọc được giao và làm bài tập về nhà. Hãy chắc chắn kiểm tra Turnitin thường xuyên để tiếp cận được các tài liệu. Nếu sinh viên chưa chuẩn bị bài tập cho một ngày nhất định sẽ nhận được điểm 0 cho bài tập trên lớp vào ngày hôm đó.

- Không rời khỏi lớp trừ khi thực sự cần thiết. Nếu bạn cần phải rời đi, xin vui lòng ngồi sát cửa và nhanh chóng khi rời đi để không làm phiền đến lớp học.

- Tắt tiếng điện thoại di động và máy tính. Không nhắn tin trong lớp (bạn có thể được yêu cầu rời khỏi lớp cho buổi học hôm đó, nếu bạn bị phát hiện nhắn tin trong lớp). Không sử dụng các thiết bị điện tử (máy tính xách tay, điện thoại di động, v.v.) trong lớp trừ khi là cần thiết và được chấp thuận.

- Nghiêm cấm hành vi ghi hình video hoặc ghi âm thanh.

- Không nói chuyện riêng (nếu ai vi phạm sẽ bị mời ra khỏi lớp học).

- Tham gia đóng góp xây dựng bài bằng cách chủ động đóng góp ý kiến và đặt câu hỏi trong các cuộc thảo luận. Giảng viên sẽ chỉ định đích danh khi sinh viên trong lớp không tự nguyện.

- Sinh viên cần có hành vi đúng mực và lịch sự trong lớp, trong các cuộc thảo luận và trong bất kỳ email hoặc giao tiếp nào liên quan đến học phần với một phong cách chuyên nghiệp.

- Mang theo đồ dùng, dụng cụ học tập và sách vở vừa đủ. Báo giấy dễ gây tiếng ồn và thực phẩm có mùi không được chấp nhận. Đồ ăn nhẹ được cho phép, tài liệu nên được để trong ba lô của bạn.

- Giảng viên sẽ không chấp nhận các hành vi không trung thực trong học tập

*Hà Nội, ngày tháng năm 20* 

#### **TRƯỞNG KHOA**

**HIỆU TRƯỞNG**

#### **TRƯỞNG BAN ĐIỀU HÀNH CHƯƠNG TRÌNH**